Образовательное учреждение средняя общеобразовательная школа №9 «Образовательный центр» г.о.Октябрьск

## Создание мультимедийных презентаций и их использование на уроках русского языка

*Автор: учитель русского языка и литературы Культина Н.П.*

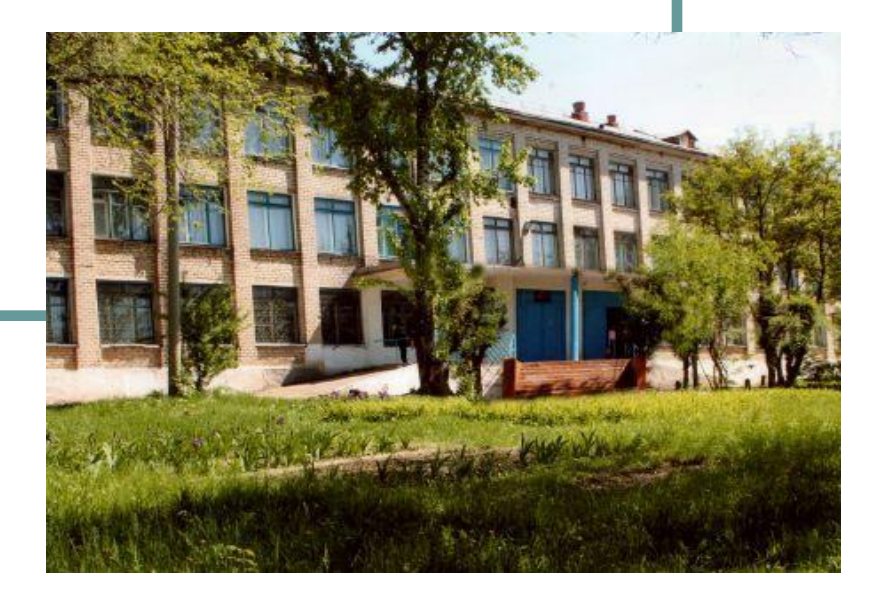

#### Цели и задачи обучения русскому языку

#### **Цели:**

- Повышение мотивации обучения.
- Развитие познавательной активности учащихся.
- Стимулирование самостоятельности учащихся при подготовке к урокам.

#### **Задачи:**

- Воспитывать у учащихся познавательную активность через умение работать с дополнительной литературой, используя возможности компьютера и Интернета.
- Вырабатывать умение самостоятельно анализировать, отбирать главное, а затем использовать на уроке.
- Повышать эффективность урока, развивая мотивацию, применяя ИКТ.

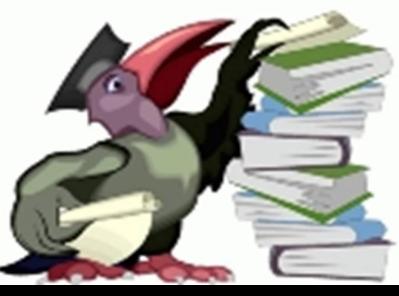

#### Компьютер - новый инструмент в педагогике

 Компьютер, как любой инструмент, можно использовать по-разному, с разным успехом в разных руках. Сейчас это новый инструмент в руках учителя. Работать, конечно, стало интереснее. В ходе работы рождаются методические находки и возникают проблемы. Овладеть инструментом поможет передача опыта. Может быть, этот опыт будет кому-то полезным.

Презентация - это форма подачи материала в виде слайдов

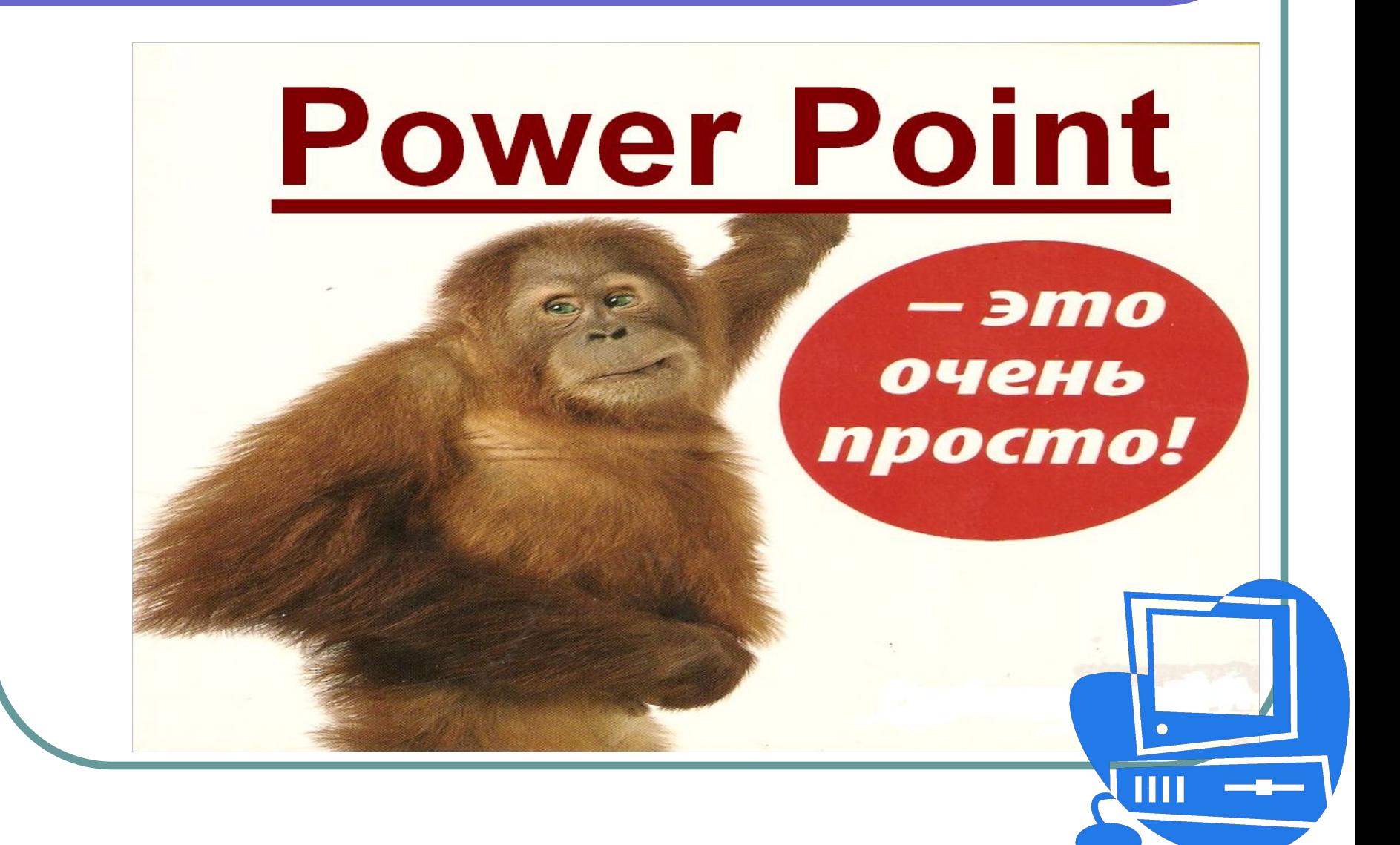

#### Правописание корней с чередованием

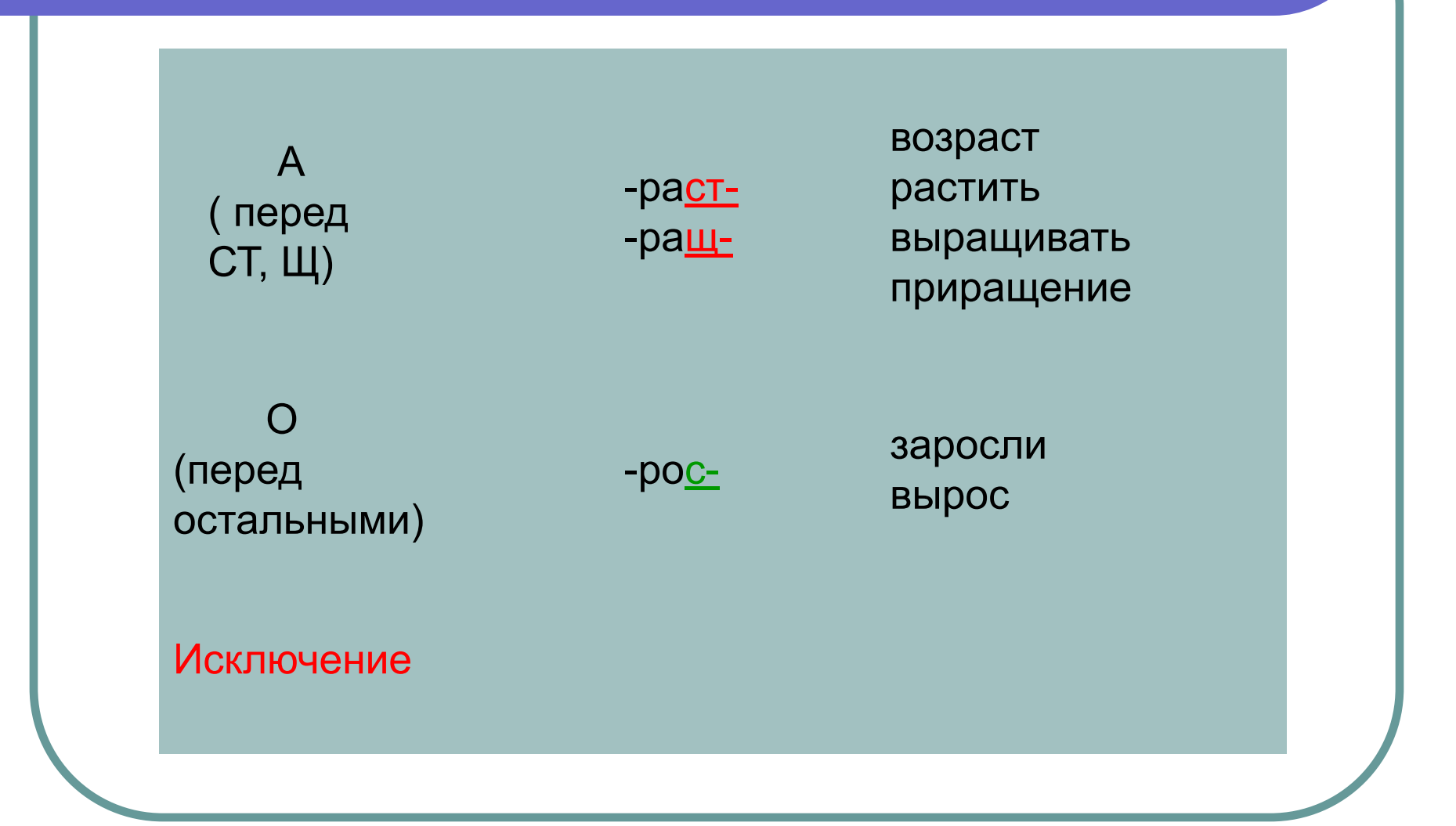

#### Правописание корней с чередованием

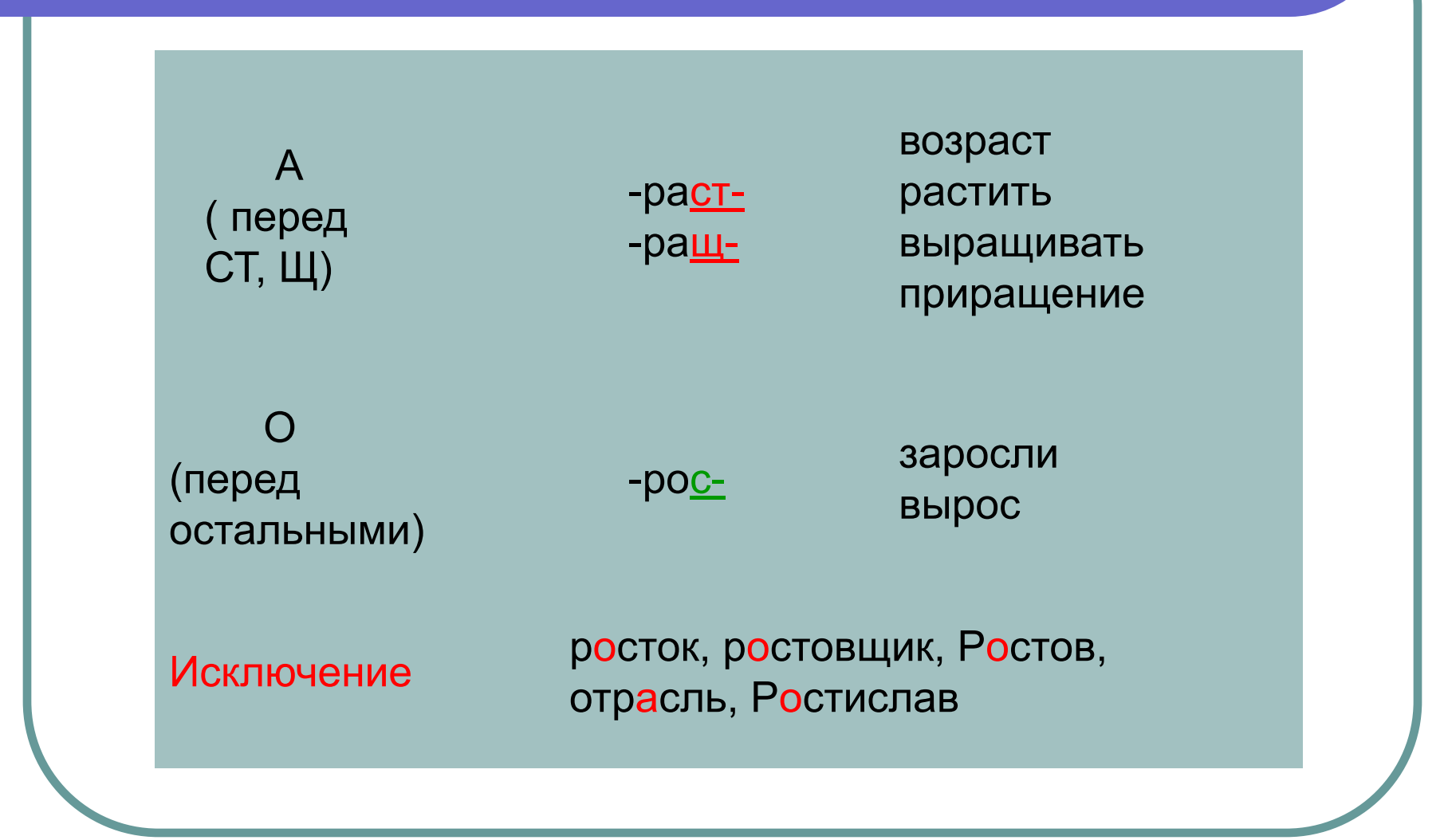

# Основные группы сложных предложений Сложные предложения Союзные Бессоюзные Сложносочиненные Сложноподчиненные

#### Основные группы сложных предложенийОбстоя Изъясни Опредили Соединит. Разделит. Против. тельствен тельные тельные ные. образа и сравне причины условия степ места времени уступки цели НИЯ действия В какой При каком Когда? Почему? (Где? Несмотря на что (Как?) Зачем? степени? Условии?

Однородные члены связаны не только с главным словом в предложении, но и между собой

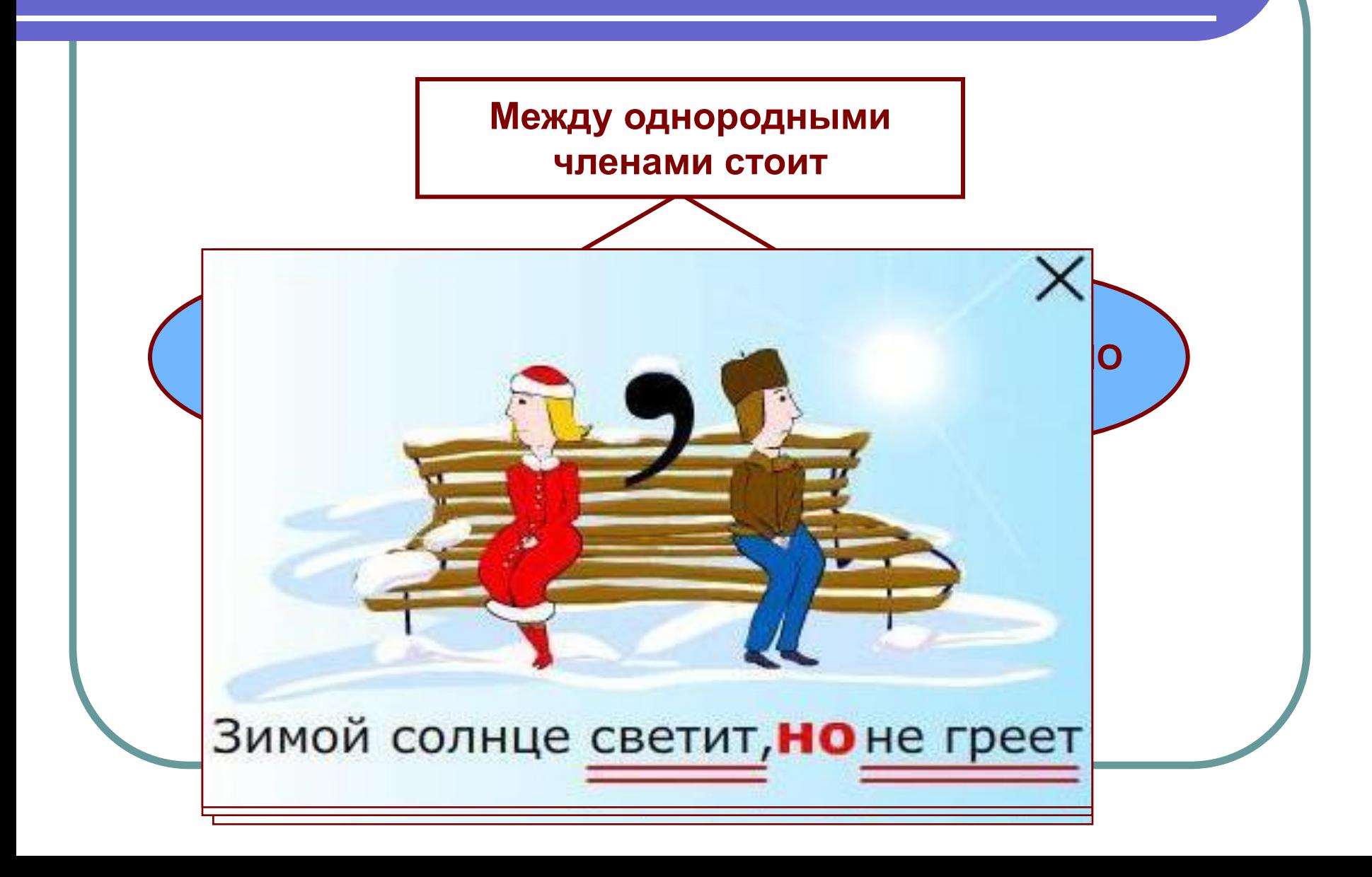

#### В каком слове пишется буква И?

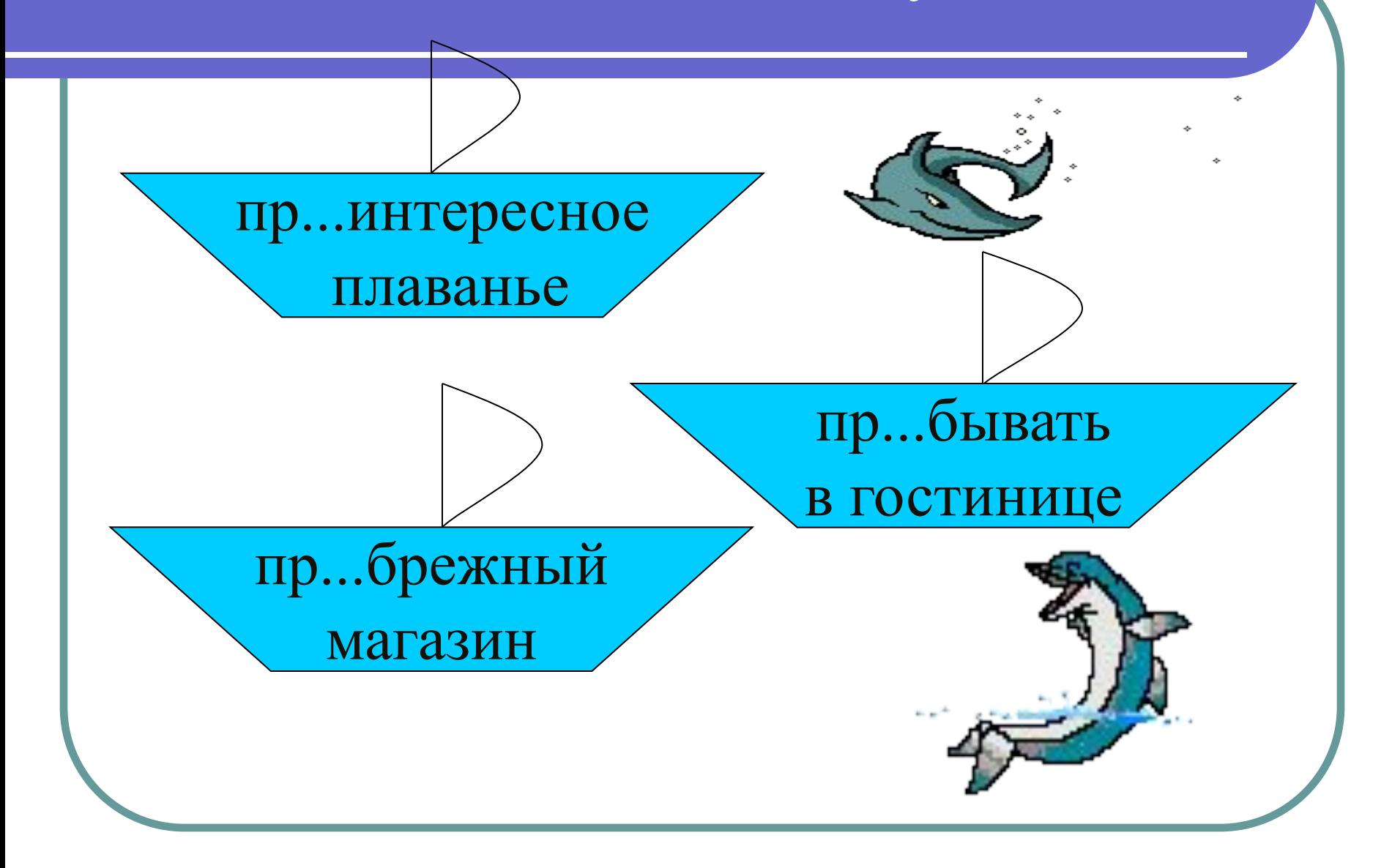

#### В каком слове пишется буква Е?

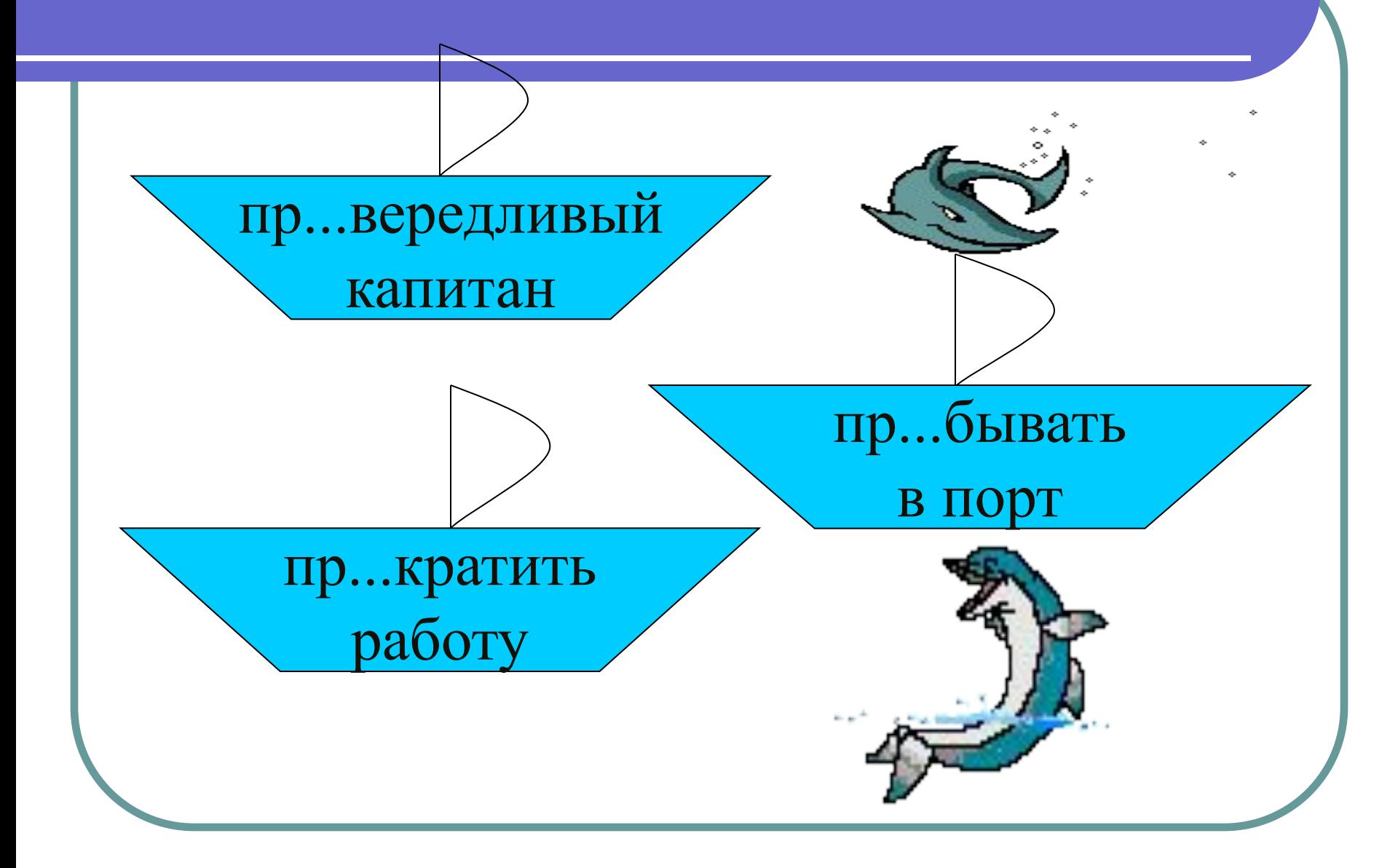

#### Итак, чтобы определить тип подчинительной связи, мы...

- Найдем главное слово 1.
- Начнем его **ИЗМЕНЯТЬ** (ПО ЧИСЛАМ)  $2<sub>1</sub>$
- Если зависимое изменяется  $3<sub>1</sub>$ **BMECTE** С НИМ, ТО ТИП ПОДЧИНИТЕЛЬНОЙ СВЯЗИ

# COLIACOBAHVE

#### "РоwerPoint" создание мультимедийных презентаций

Методические находки:

- составление проекта урока,
- работа в парах,
- взаимооценка(содержание, оформление, защита) Ученики учатся структурировать материал, самостоятельно работать с информацией, защищать свою работу, оценивать труд других, воспринимать критические замечания.

Лист взаимоконтроля В 3-х балльной шкале

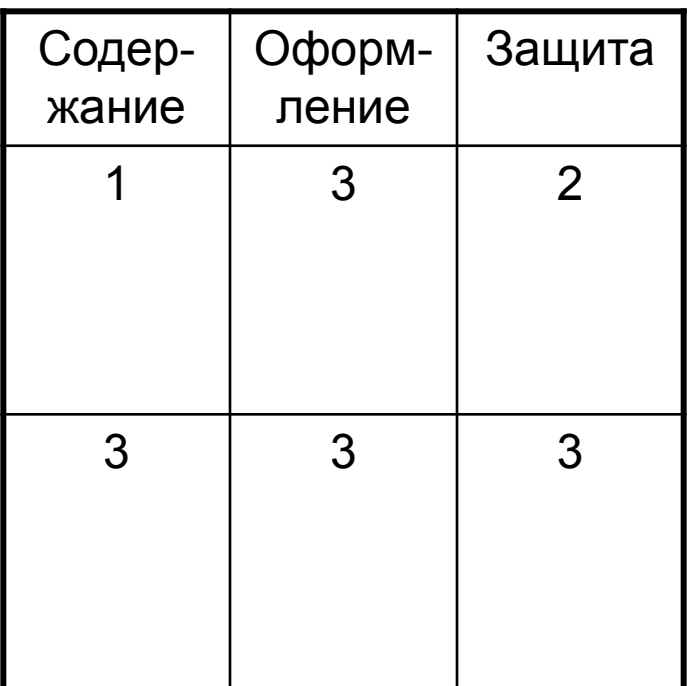

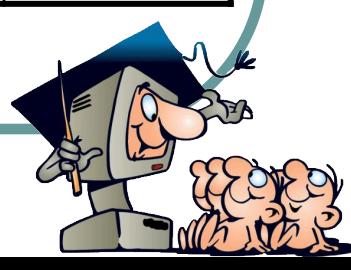

#### Критерии подготовки презентации

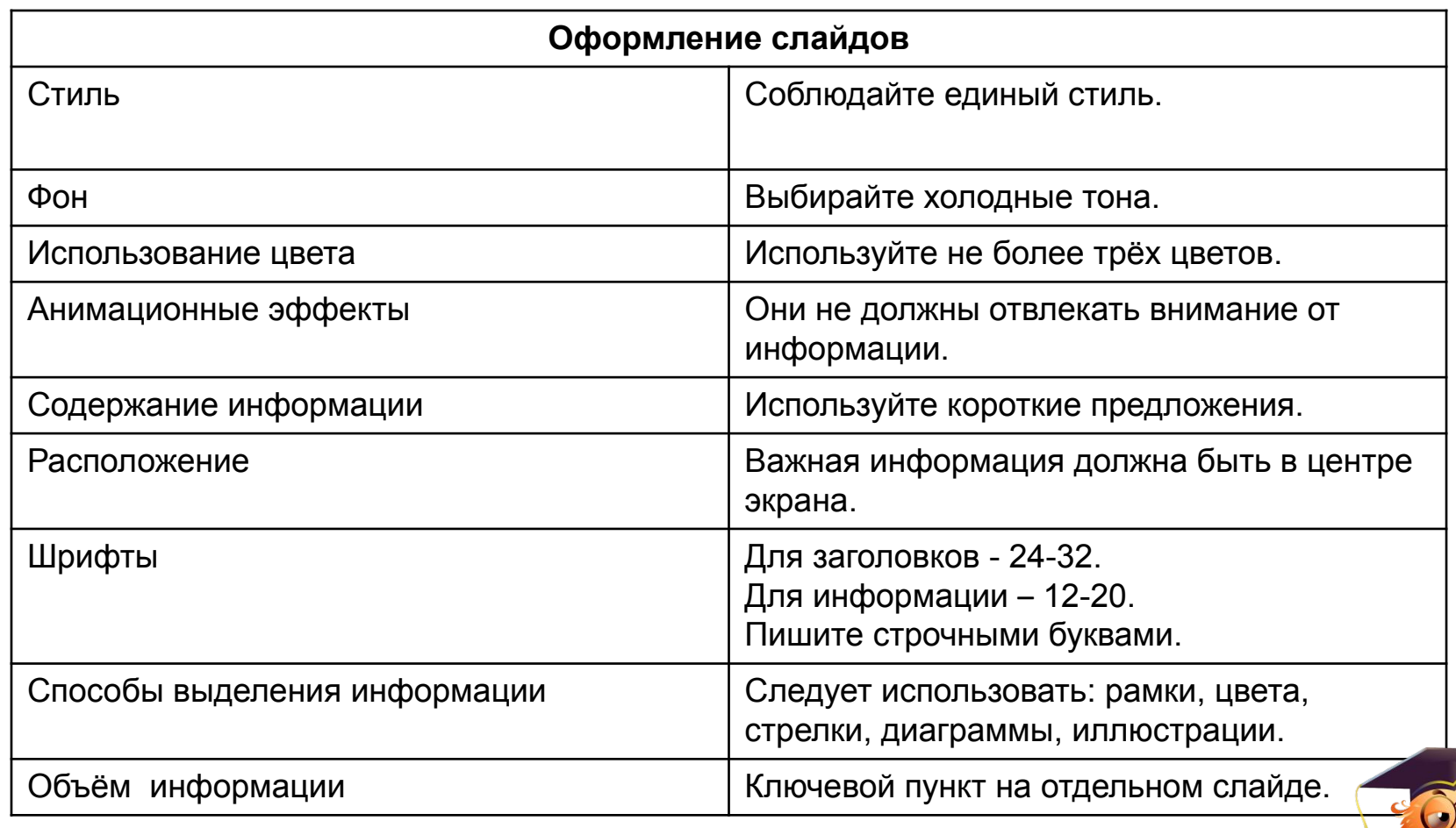

#### Варианты организации деятельности с презентациями

- Учитель фронтально объясняет тему с использованием презентации.
- Ученики используют фрагменты презентации при повторении пройденного.
- Отдельные слайды презентации сохраняются в виде рисунков, к ним даются различные задания.
- Ученики получают готовую презентацию и готовят сообщение по теме с использованием полной презентации или ее части.
- Ученики получают презентацию, в которой слайды перемешаны. Задание: изучить материал и расположить слайды в нужном порядке.

#### Варианты организации деятельности с презентациями

- Ученики получают презентацию и вопрос, затрагивающий лишь небольшую часть темы. Задание: уберите все лишние слайды, а с помощью оставшихся ответьте на вопрос.
- Ученики получают презентацию и вопрос более широкий и объемный. Задание: дополните презентацию с помощью любых источников и ответьте на вопрос.
- Ученики получают задание по теме и папку с набором рисунков, причем в этом наборе могут быть лишние и ненужные рисунки. Задание: Создать презентацию по заданной теме с использованием необходимых рисунков из предложенных или добавлением своих. В каждый слайд кроме рисунка вставить небольшой текстовой фрагмент (тезис).
- Задание: из большой презентации нужно вычленить подтемы и создать несколько маленьких презентаций, по которым подготовить сообщения.

#### Применение компьютерных технологий позволяет

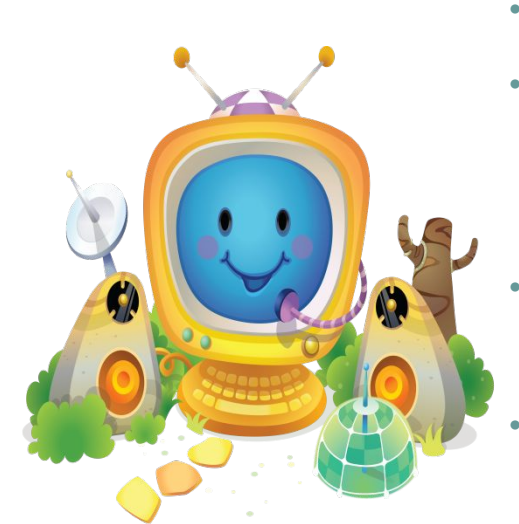

- наполнить уроки новым содержанием;
- развивать творческий подход к окружающему миру, любознательность учащихся;
- формировать элементы информационной культуры;
- прививать навыки рациональной работы с компьютерными программами;
- поддерживать самостоятельность в освоении компьютерных технологий;
- идти в ногу со временем.

### Внедрение ИКТ в образовательный процесс

 является насущной необходимостью современного этапа развития российской школы. Школа информационного общества должна не просто дать ребенку сумму знаний, но и сформировать у него информационные умения, способствующие его успешной социализации. ИКТ сегодня выступают как средство развития интеллектуальных и творческих способностей детей, представляют собой мощный

инструмент мотивации,

развития личности ученика.

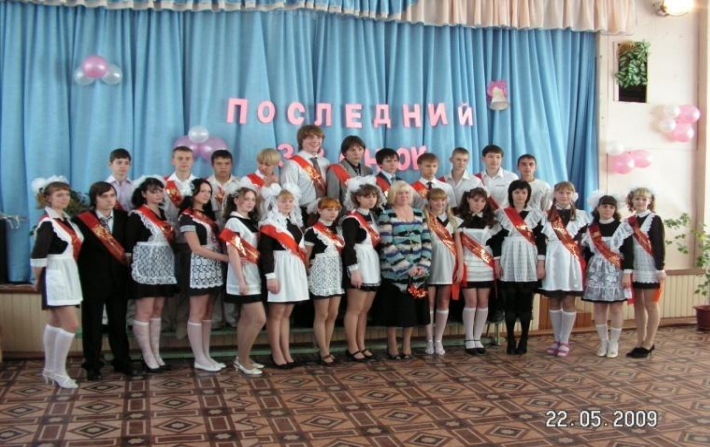

#### Литература и интернет ресурсы

- Луцева Е. А., Мажарова М. М. «Использование мультимедийных презентаций на уроках русского языка и литературы» - М.: 2006.
- Селевко Г.К.Педагогические технологии на основе информационнокоммуникационных средств. М.: НИИ школьных технологий, 2005.
- Кушнер М. Презентации для "чайников. М.: «Диалектика», 2006.
- Супрунова А. В. Информационные технологии на уроках русского языка и литературы. -

http://pedsovet.org/mtree/task,viewlink/link\_id,4911/Itemid,118/

- Методическое пособие по работе с программой создания презентаций Microsoft PowerPoint http://www.sergun-2.narod.ru/metod\_pp.htm
- Создание базовой презентации в PowerPoint 2007 http://office.microsoft.com/ru-ru/powerpoint-help/HA010194282.aspx
- Система создания презентаций Microsoft Power Point http://www.kolomna-school7-ict.narod.ru/st40301.htm

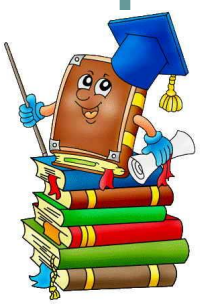

# Спасибо за внимание!

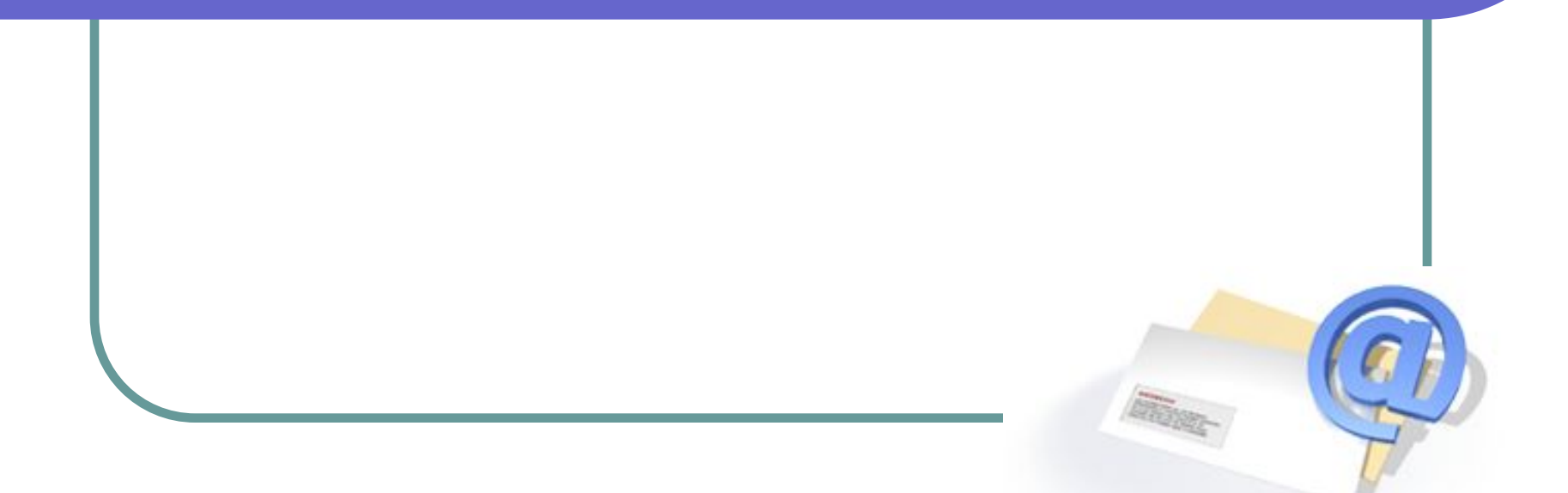